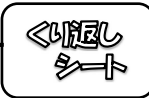

次の2次方程式を解きなさい。

(1)  $(x-3)(x-6) = 0$ (2)  $(x-5)(x+4) = 0$ 

(3) 
$$
x(x+6) = 0
$$
   
 (4)  $x^2 - 6x + 9 = 0$ 

(5) 
$$
x^2 + 10x + 25 = 0
$$
   
 (6)  $x^2 - 7x + 12 = 0$ 

(7) 
$$
x^2 - 11x + 10 = 0
$$
 (8)  $x^2 + 2x - 35 = 0$